Tishk International University Department of Information Technology Fall 2022-2023

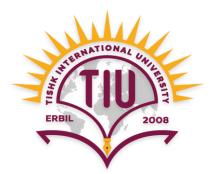

# **Database Systems I**

#### Lecture 3

#### **Keys, Normalization, Relationships**

Wisam Abdulaziz Qadir Wisam.abdulaziz@tiu.edu.iq

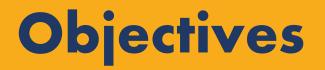

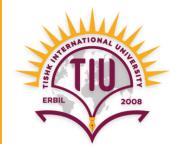

- Primary Key
- Foreign Key
- Database Design Process
- Normalization
- Relationships

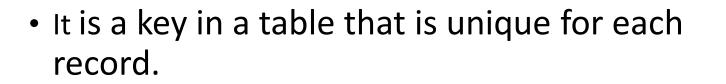

• It is a unique identifier.

**Primary Key** 

- Ex: ID, Passport No., Driver License No., etc.
- A table in relational database must always have one and only one **primary key**.

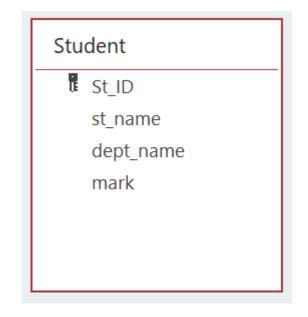

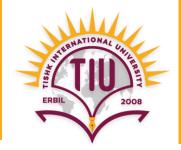

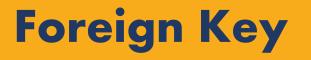

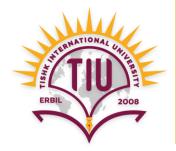

- It is a field in a table that provides a link between data in two tables.
- It acts as a cross-reference between tables because it references to the **primary key** of another table.
- It is used for creating link between tables.

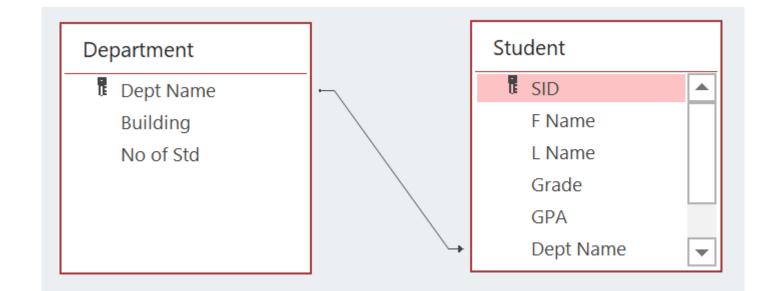

# **Unique Values and Primary Keys**

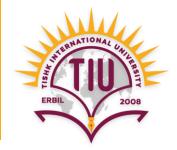

- Most of the time there is even not only a piece of naturally unique data.
- So, we will add a field to the table to generate unique values, and that field will be the **Primary key** of that table.

| ID 👻 | student_name 👻 | dept_name 👻   | mark 🚽 |
|------|----------------|---------------|--------|
| 1    | Dara           | IT            | 78     |
| 2    | Zara           | Computer Eng. | 76     |
| 3    | Nasrin         | Architecture  | 98     |
| 4    | Azad           | IT            | 96     |
| 5    | Hawre          | Dentistry     | 67     |

#### **Database Design Process**

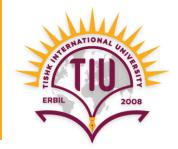

- **Step 1:** Define the Purpose of the Database
- Step 2: Find and organize the information required
- Step 3: Gather Data (field names), Organize in tables and Specify the Keys
- Step 4: Create Relationships among Tables
- **Step 5:** Refine & Normalize the Design

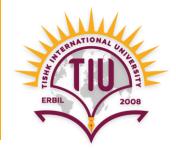

- Step 1: Define the Purpose of the Database (Requirement Analysis).
  - This helps prepare for the remaining steps.

ERBIL 2008

- **Step 2:** Find and organize the information required.
  - Divide information items into major groups called tables (such as: Student, Department, etc.).

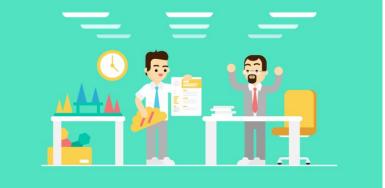

• Each group then becomes a table.

| ID | + student_name + | dept_name 👻   | mark <del>+</del> |
|----|------------------|---------------|-------------------|
| 1  | Dara             | IT            | 78                |
| 2  | Zara             | Computer Eng. | 76                |
| 3  | Nasrin           | Architecture  | 98                |
| 4  | Azad             | IT            | 96                |
| 5  | Hawre            | Dentistry     | 67                |

Student table

| dept_name 👻   | building 🚽         | no_of_students - |
|---------------|--------------------|------------------|
| IT            | Main Building      | 80               |
| Computer Eng. | Main Building      | 60               |
| Architecture  | Main Building      | 85               |
| Dentistry     | Dentistry Building | 110              |
| Mathematics   | Education Building | 40               |

#### Department table

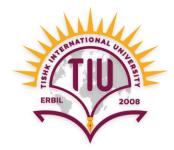

- **Step 3:** Gather Data, Organize in tables and Specify the Keys.
  - Decide what information (field) need to be stored in each table.
  - Specify each table's primary key.

| Stu | Student        |  |  |  |  |  |  |  |
|-----|----------------|--|--|--|--|--|--|--|
| T.  | St_ID          |  |  |  |  |  |  |  |
|     | St_Namee       |  |  |  |  |  |  |  |
|     | building       |  |  |  |  |  |  |  |
|     | dept_name      |  |  |  |  |  |  |  |
|     | no_of_students |  |  |  |  |  |  |  |
|     |                |  |  |  |  |  |  |  |
|     |                |  |  |  |  |  |  |  |

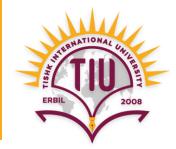

- Step 4: Create Relationships among the tables.
  - Look at each table and decide how the data in one table is related to the data in the other tables.

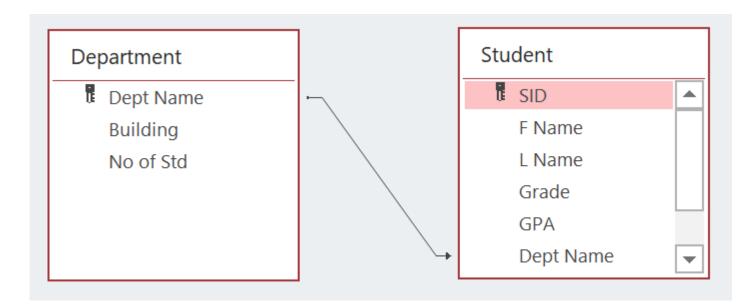

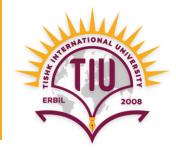

- **Step 5:** Refine and normalize the design.
  - Apply the **Normalization Rules** to check whether your database is structurally correct and optimal.

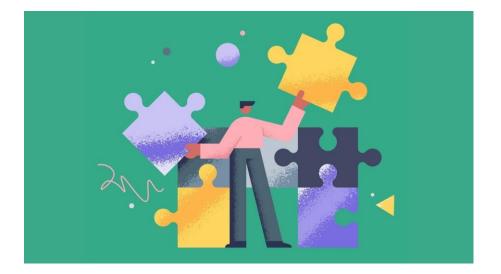

#### Normalization

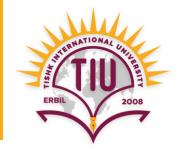

- There are 3 normalization rules called normal forms.
- First Normal Form (1NF)
- Second Normal Form (2NF)
- Third Normal Form (3NF)

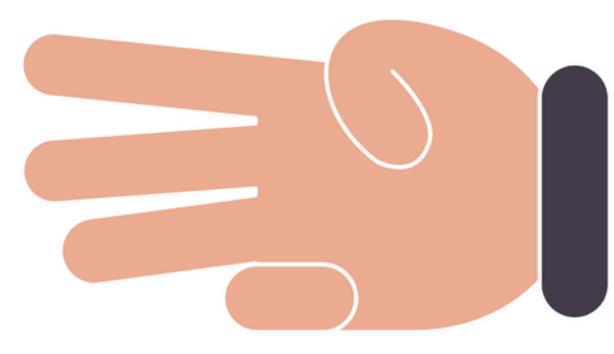

#### Normalization (cont.)

- First Normal Form (1NF): A table is 1NF if every cell contains a single value, not multiple values.
- This properties is known as atomic.

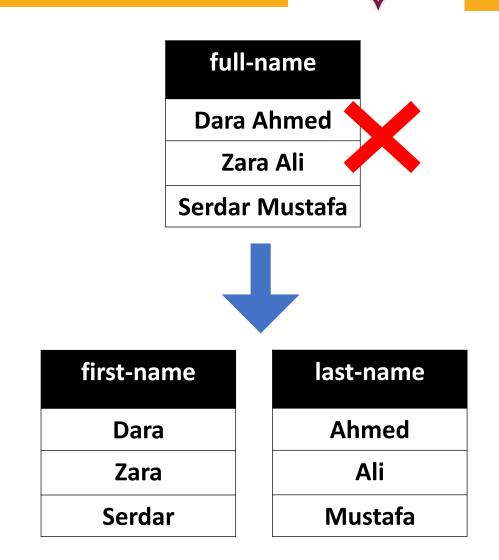

#### Normalization (cont.)

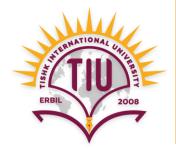

• Second Normal Form (2NF): A table is 2NF, if it is 1NF and every non-key fields are fully dependent on the primary key.

**Note:** If the primary key is made up of several fields, every non-key field should depend on the entire set and not part of it.

| st_id 🚽 | st_name - | dept_name 👻   | mark 🚽 |
|---------|-----------|---------------|--------|
| 1       | Ali       | IT            | 80     |
| 2       | Ahmed     | Computer Eng. | 92     |
| 3       | Dara      | Architecture  | 85     |
| 4       | Zara      | Dentistry     | 97     |

#### Normalization (cont.)

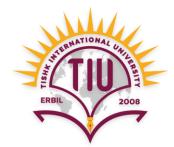

• Third Normal Form (3NF): A table is 3NF, if it is 2NF and the non-key fields are independent of each others.

| st_id | Ŧ | st_name + | dept_name -   | mark |  |
|-------|---|-----------|---------------|------|--|
| 1     |   | Dara      | IT            | 80   |  |
| 2     |   | Ahmed     | Computer Eng. | 92   |  |
| 3     |   | Dara      | Architecture  | 85   |  |
| 4     |   | Zara      | Dentistry     | 97   |  |

#### **Normalization Example 1**

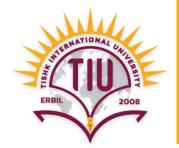

| SID   | - Full Name  | - Grade               | -      | GPA | Ŧ   | Fac | culty <del>-</del> | Depar             | rtment 🝷     | Building    | -     | No of S   | Std 🛨       |
|-------|--------------|-----------------------|--------|-----|-----|-----|--------------------|-------------------|--------------|-------------|-------|-----------|-------------|
| 1     | Dara Ahmed   | d 3                   |        | 3.5 |     | Se  | cience             |                   | IT Mair      |             |       | 350       | 3           |
| 2     | Zara Nadim   | n 2                   |        | 4   |     | Eng | gineering          | Arch              | itecture     | Main        |       | 400       | С           |
| 3     | Nawzad Ali   | i 4                   |        | 3.5 |     | De  | entistry           | Der               | ntistry      | Dentistry   | /     | 450       | С           |
| 4     | Nasrin Azad  | d 2                   |        | 3   |     | Ed  | ucation            | N                 | Vlath        | Education   | n     | 250       | С           |
|       |              |                       |        |     |     |     |                    |                   |              |             |       |           |             |
| SID - | F Name -     | L Name 🚽              | Grade  |     | GPA | Ŷ   | Faculty            | / <del>-</del> De | epartment 🕤  | - Building  | Ŧ     | No of Std | - L         |
| 1     | Dara         | Ahmed                 | 3      |     | 3.5 |     | Scienc             | ce                | IT           | Main        |       | 350       |             |
| 2     | Zara         | Nadim                 | 2      |     | 4   |     | Enginee            | ring A            | Architecture | e Main      |       | 400       |             |
| 3     | Nawzad       | Ali                   | 4      |     | 3.5 |     | Dentist            | try               | Dentistry    | Dentistry   | y     | 450       |             |
| 4     | Nasrin       | Azad                  | 2      |     | 3   |     | Educati            | ion               | Math         | Education   | n     | 250       |             |
|       |              |                       |        |     |     |     |                    |                   |              |             | A     |           |             |
| SID - | F Name 🚽 L N | Name <del>-</del> Gra | rade 🚽 | GPA | -   |     | 1                  | Departme          | ient - Bu    | uilding 🚽 🗖 | No of | f Std 🔫   | Faculty -   |
| 1     |              | Ahmed                 | 3      | 3.5 |     |     |                    | IT                |              | Main        | 3′    | 50        | Science     |
| 2     |              | Nadim                 | 2      | 4   |     |     |                    |                   | ecture       | Main        | 4/    | 00        | Engineering |
| 3     |              | Ali                   | 4      | 3.5 |     |     |                    | Dentis            | stry D       | Dentistry   | 4     | 50        | Dentistry   |
| 4     | Nasrin A     | Azad                  | 2      | 3   |     |     |                    | Mat               | th E¢        | ducation    | 2     | 50        | Education   |
|       | St           | tudent                |        |     |     |     |                    |                   |              | Depa        | rtm   | ent       |             |

#### **Normalization Example 2**

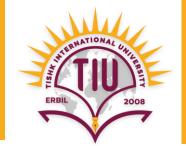

| SID   |   | + Full Na | ame    | - Gra  | ade 🚽 | Ģ   | GPA | Ŧ   | Facu  | ilty –       | Depa | artment - | - E  | Building | -   | No of Std   | Ŧ   | Faculty_Budget |
|-------|---|-----------|--------|--------|-------|-----|-----|-----|-------|--------------|------|-----------|------|----------|-----|-------------|-----|----------------|
| 1     |   | Dara A    | hme    | d      | 3     |     | 3.5 |     | Sci   | ence         |      | IT        |      | Main     |     | 350         |     | 120.000\$      |
| 2     |   | Zara N    | ladim  | n      | 2     |     | 4   |     | Engir | eering       | Arc  | hitecture |      | Main     |     | 400         |     | 180.000\$      |
| 3     |   | Nawz      | ad Al  | i      | 4     |     | 3.5 |     | Den   | tistry       | De   | entistry  |      | Dentistr | y   | 450         |     | 140.000\$      |
| 4     |   | Nasrin    | n Azad | d l    | 2     |     | 3   |     | Edu   | cation       |      | Math      | 1    | Educatio | n   | 250         |     | 220.000\$      |
|       |   |           |        |        |       |     |     |     |       |              |      |           |      |          |     |             |     |                |
| SID   | Ŧ | F Name    | -      | L Name | - Gr  | ade | -   | GPA | -     | Faculty      | )    | Departme  | nt 👻 | Buildin  | g ᠇ | No of Std   | •   | Faculty_Budget |
| 1     |   | Dara      |        | Ahmed  |       | 3   |     | 3.5 |       | Scienc       | e    | IT        |      | Maii     | ۱   | 350         |     | 120.000\$      |
| 2     |   | Zara      |        | Nadim  |       | 2   |     | 4   |       | Enginee      | ring | Architect | ture | Maii     | n   | 400         |     | 180.000\$      |
| 3     |   | Nawzad    |        | Ali    |       | 4   |     | 3.5 |       | Dentist      | try  | Dentist   | ry   | Dentis   | try | 450         |     | 140.000\$      |
| 4     |   | Nasrin    |        | Azad   |       | 2   |     | 3   |       | Educati      | ion  | Math      |      | Educat   | ion | 250         |     | 220.000\$      |
|       |   |           |        |        |       |     |     |     |       |              |      |           |      |          |     | •           |     |                |
| SID - | F | Name 🚽    | L Na   | ame 🚽  | Grade | *   | GPA | Ŧ   | Dep   | artment 👻    |      | ilding -  |      | of Std 🔫 |     | Faculty -   | -   | Faculty_Budget |
| 1     |   | Dara      | Ał     | nmed   | 3     |     | 3.5 | 5   |       | IT           |      | Main      |      | 350      |     | Science     |     | 120.000\$      |
| 2     |   | Zara      | N      | adim   | 2     |     | 4   |     |       | Architecture |      | Main      |      | 400      |     | Engineering |     | 180.000\$      |
| 3     |   | Nawzad    |        | Ali    | 4     |     | 3.5 | 5   | D     | entistry     |      | entistry  |      | 450      |     | Dentistry   |     | 140.000\$      |
| 4     |   | Nasrin    | A      | Azad   | 2     |     | 3   |     |       | Math         | Ed   | ucation   |      | 250      |     | Education   |     | 220.000\$      |
|       |   |           |        | Studer | t     |     |     |     |       |              | Dep  | partmer   | nt   |          |     | Fa          | acu | lty            |

| Product_name | Price   | Employee_name | Employee_Salary |
|--------------|---------|---------------|-----------------|
| Biskrem      | 500 IQD | Dara Azad     | 800 \$          |
| Pop cake     | 250 IQD | Ahmed Kawa    | 600 \$          |
| Sprite       | 500 IQD | Dara Kawa     | 800 \$          |

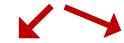

| Product_name | Price   | Employee_first_name | Employee_last_name | Employee_Salary |
|--------------|---------|---------------------|--------------------|-----------------|
| Biskrem      | 500 IQD | Dara                | Azad               | 800 \$          |
| Pop cake     | 250 IQD | Ahmed               | Kawa               | 600 \$          |
| Sprite       | 500 IQD | Dara                | Dara Kawa          |                 |

| Product_ID | Product_name | Price   |
|------------|--------------|---------|
| 1          | Biskrem      | 500 IQD |
| 2          | Pop cake     | 250 IQD |
| 3          | Sprite       | 500 IQD |

| Employee_ID | Employee_first_name | Employee_last_name | Employee_Salary |
|-------------|---------------------|--------------------|-----------------|
| 11          | Dara                | Azad               | 800 \$          |
| 22          | Ahmed               | Kawa               | 600 \$          |
| 33          | Dara                | Kawa               | 800 \$          |

Product

Employee

| Product_name | Price   | Employee_name | Employee_Salary | Customer_name | Customer_address |
|--------------|---------|---------------|-----------------|---------------|------------------|
| Biskrem      | 500 IQD | Dara Azad     | 800 \$          | Zara Mustafa  | Shorish          |
| Pop cake     | 250 IQD | Ahmed Kawa    | 600 \$          | Darya Omer    | Azadi            |
| Sprite       | 500 IQD | Dara Kawa     | 800 \$          | Ali Dana      | Baxtiyari        |

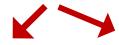

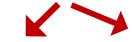

| Product_<br>name | Price   | Employee_first_name | Employee_last_name | Employee_<br>Salary | Customer_first_name | Customer_last_name | Customer_<br>address |
|------------------|---------|---------------------|--------------------|---------------------|---------------------|--------------------|----------------------|
| Biskrem          | 500 IQD | Dara                | Azad               | 800 \$              | Zara                | Mustafa            | Shorish              |
| Pop cake         | 250 IQD | Ahmed               | Kawa               | 600 \$              | Darya               | Omer               | Azadi                |
| Sprite           | 500 IQD | Dara                | Kawa               | 800 \$              | Ali                 | Dana               | Baxtiyari            |

| Product_<br>ID | Product_<br>name | Price   |
|----------------|------------------|---------|
| 1              | Biskrem          | 500 IQD |
| 2              | Pop cake         | 250 IQD |
| 3              | Sprite           | 500 IQD |
|                |                  |         |

| Employee_<br>ID | Employee_first_<br>name | Employee_last_<br>name | Employee_<br>Salary |  |  |
|-----------------|-------------------------|------------------------|---------------------|--|--|
| 11              | Dara                    | Azad                   | 800 \$              |  |  |
| 22              | Ahmed                   | Kawa                   | 600 \$              |  |  |
| 33              | Dara                    | Kawa                   | 800 \$              |  |  |

| Customer_<br>ID | Customer_first_<br>name | Customer_last_<br>name | Customer_<br>address |
|-----------------|-------------------------|------------------------|----------------------|
| 1               | Zara                    | Mustafa                | Shorish              |
| 2               | Darya                   | Omer                   | Azadi                |
| 3               | Ali                     | Dana                   | Baxtiyari            |

Product

Employee

Customer

### **Relationships**

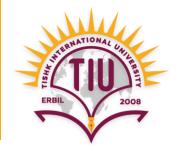

- They are established to create link between two tables.
- One table uses a foreign key that references the primary key of another table.

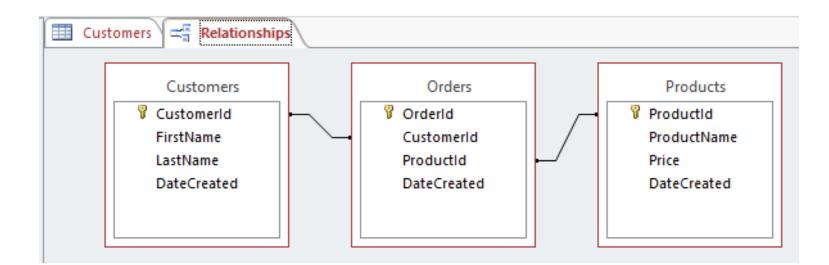

# **Relationships**

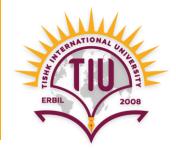

There are three types of relationships:

- One-to-One (1-1) relationship
- One-to-Many (1-m) relationship
- Many-to-Many (m-n) relationship

#### **One-to-One Relationship**

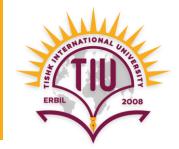

- One Student can have only One Contact information.
- So the relationship is **One-to-One** between **Student** and **Contact information** tables.
- It is not a common type of relationship.

• E.g.: Student — Contact information (SID, Address, Phone)

#### **One-to-One Relationship**

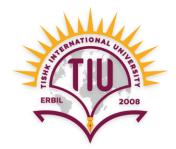

| SID     | - F Name | L Name 🚽   | Grade <del>-</del> | GPA  | Ŧ |  |  |  |  |
|---------|----------|------------|--------------------|------|---|--|--|--|--|
| 1       | Dara     | Ahmed      | 3                  | 3.5  |   |  |  |  |  |
| 2       | Zara     | Nadim      | 2                  | 4    |   |  |  |  |  |
| 3       | Nawzad   | Ali        | 4                  | 3.5  |   |  |  |  |  |
| 4       | Nasrin   | Azad       | 2                  | 3    |   |  |  |  |  |
|         |          | Student    |                    |      |   |  |  |  |  |
|         |          |            |                    |      |   |  |  |  |  |
|         |          |            |                    |      |   |  |  |  |  |
|         |          |            | <b>D</b>           |      |   |  |  |  |  |
|         | SID -    | House No 🔫 | Phone              | *    |   |  |  |  |  |
|         | 1        | 3432       | (750) 444-4        | 444  |   |  |  |  |  |
|         | 2        | 5643       | (751) 555-5        | 5555 |   |  |  |  |  |
|         | 3        | 324        | (750) 666-6        | 6666 |   |  |  |  |  |
|         | 4        | 2345       | (751) 777-7        | 777  |   |  |  |  |  |
| Student |          |            |                    |      |   |  |  |  |  |

#### **One-to-Many Relationship**

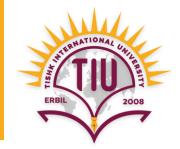

- One Department can have Many Students.
- So the relationship is **One-to-Many** between **Department** and **Student** tables.
- It is the most common relationship between tables in a relational databases.
- Information about Department and Student are different, but they are related to each other.

#### **One-to-Many Relationship (cont.)**

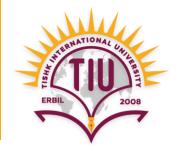

| Department - | Building - | No of Std 🛛 🚽 |
|--------------|------------|---------------|
| IT           | Main       | 350           |
| Architecture | Main       | 400           |
| Dentistry    | Dentistry  | 450           |
| Math         | Education  | 250           |

Department

| SID | - F Name - | L Name 🚽 | Grade - | GPA 🔫 |
|-----|------------|----------|---------|-------|
| 1   | Dara       | Ahmed    | 3       | 3.5   |
| 2   | Zara       | Nadim    | 2       | 4     |
| 3   | Nawzad     | Ali      | 4       | 3.5   |
| 4   | Nasrin     | Azad     | 2       | 3     |

Student

#### **One-to-Many Relationship (cont.)**

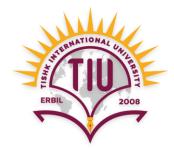

| Prim    | nary Key | -   |          |     |            |    |           |   |           |    |     |              |           |
|---------|----------|-----|----------|-----|------------|----|-----------|---|-----------|----|-----|--------------|-----------|
|         |          |     |          |     | oartment - | D  | uilding   | - | No of Std | Ŧ  |     |              |           |
|         |          |     |          | Deb | IT         | B  | Main      | * | 350       | *  |     |              |           |
|         |          |     |          | Ar  | chitecture |    | Main      |   | 400       |    |     |              |           |
|         |          |     |          |     | Dentistry  |    | Dentistry | ' | 450       |    |     | _            |           |
|         |          |     |          |     | Math       | E  | ducation  | า | 250       |    |     | F            | oreign Ke |
|         |          | Dri | mary Key |     |            | De | partmen   | t |           |    |     |              |           |
|         |          |     | пагу кеу |     |            |    |           |   |           |    |     |              |           |
|         | SID      | Ŧ   | F Name   | Ŧ   | L Name     | Ψ. | Grad      | е | - GP      | A  | ·•• | Department 👻 |           |
|         | 1        |     | Dara     |     | Ahmed      |    | 3         |   | 3         | .5 |     | IT           |           |
| $\prec$ | 2        |     | Zara     |     | Nadim      |    | 2         |   |           | 4  |     | Architecture |           |
|         | 3        |     | Nawzad   |     | Ali        |    | 4         | ł | 3         | .5 |     | Dentistry    |           |
|         | 4        |     | Nasrin   |     | Azad       |    | 2         |   |           | 3  |     | Math         |           |

Student

**Department field** in **Student** table is not a primary key but **Foreign Key** and it is not unique.

# **Many-to-Many Relationship**

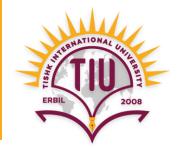

 One Course can have Many Students And
One Student can have Many Courses

- So the relationship is Many-to-Many between Course and Student tables.
- Information about Course and Student are different, but they are related to each other.

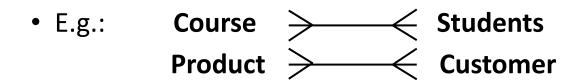

#### **Many-to-Many Relationship**

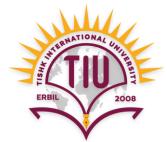

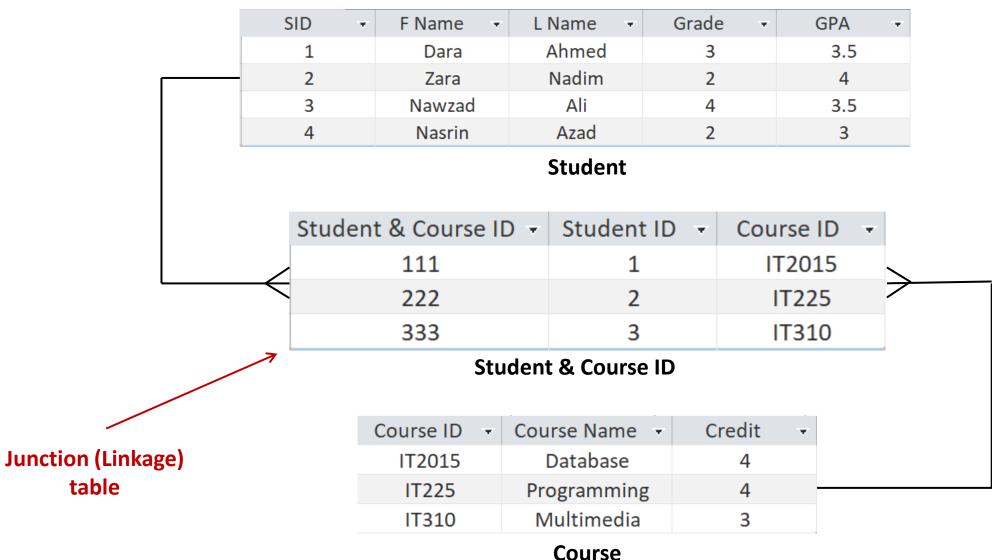

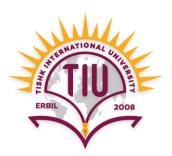

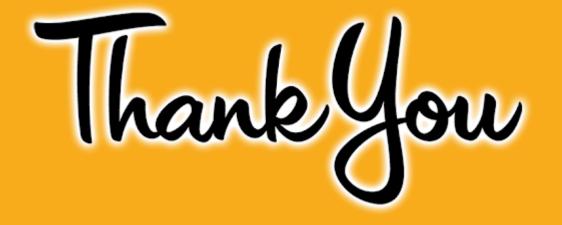